# Last updated 7/20/23

- HAL Framework Interrupts
	- Modify our counter project to increment the count based on a switch rising edge – via interrupt
	- Use the edge capture flag as the signal to increment the counter

#### • HAL Framework - Interrupts

· Edit sw\_pio

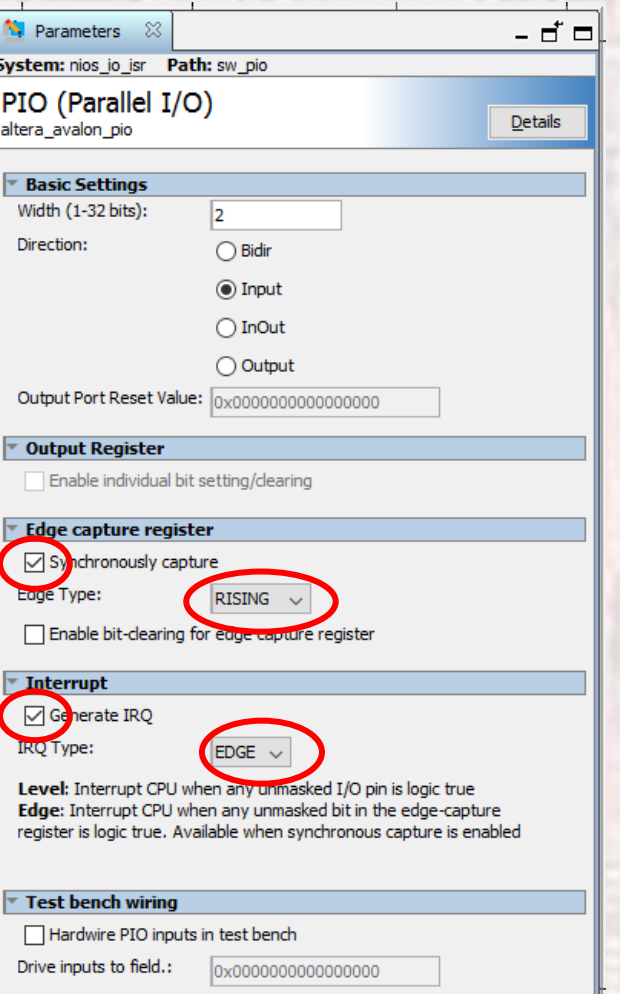

#### • HAL Framework - Interrupts

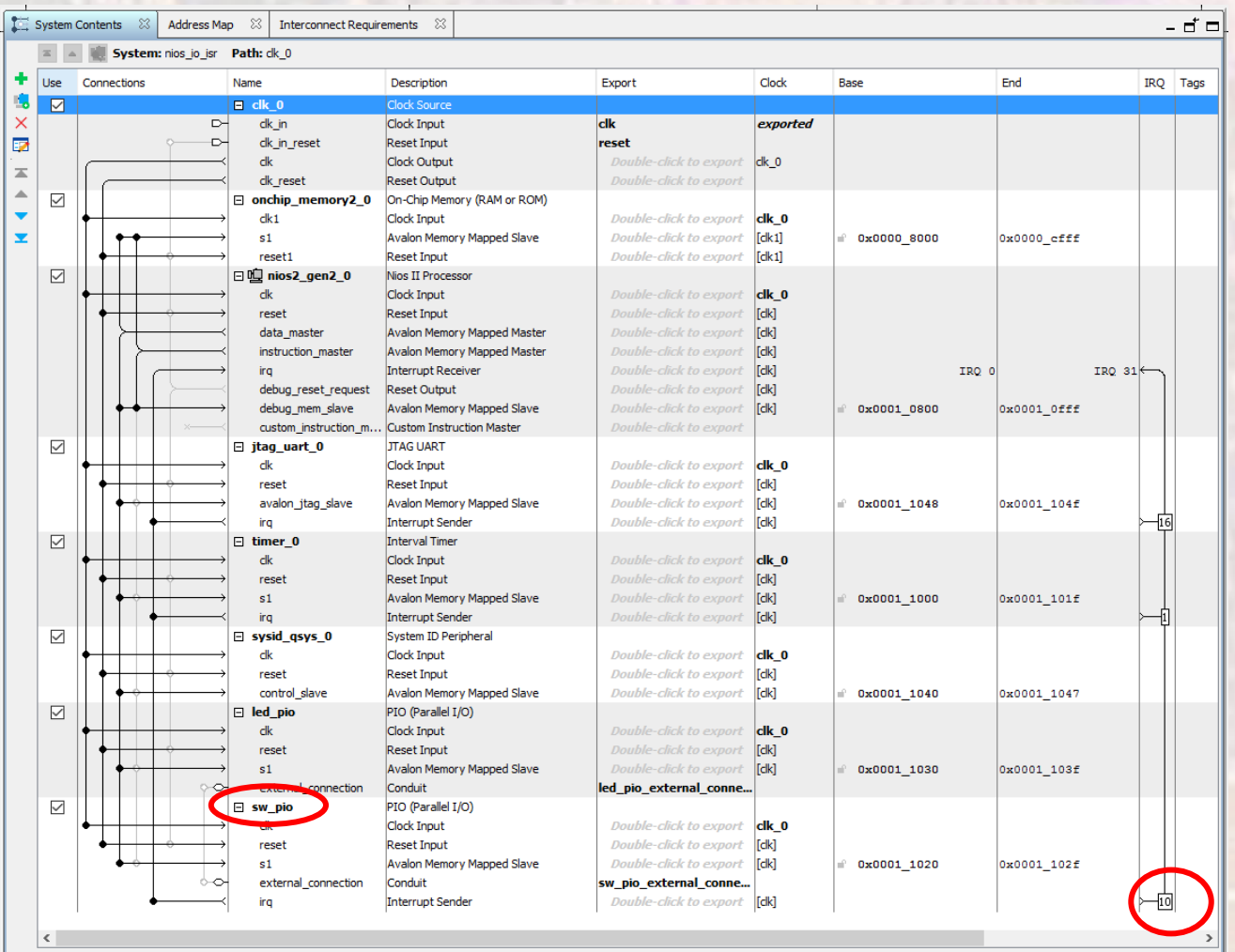

<u>과 카 </u> - - - - - - - - - - - Current filter:

**ELE 3510** 

© tj

• HAL Framework - Interrupts

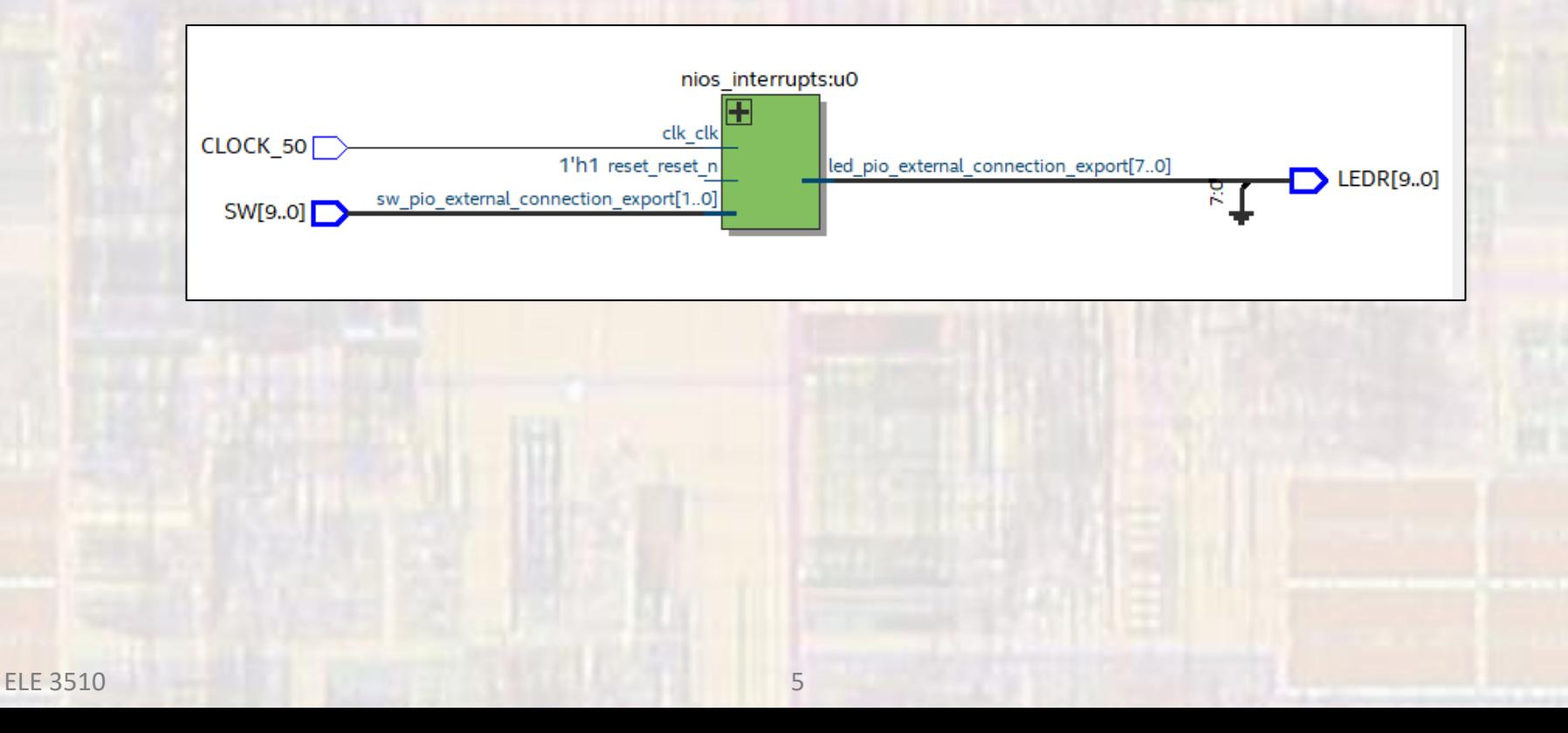

• HAL Framework - Interrupts

#include "system.h" #include "altera avalon pio regs.h" #include *("sys/alt\_irq.h"* #include "alt types.n" #include <stdio.h>

#### • HAL Framework – Interrupts

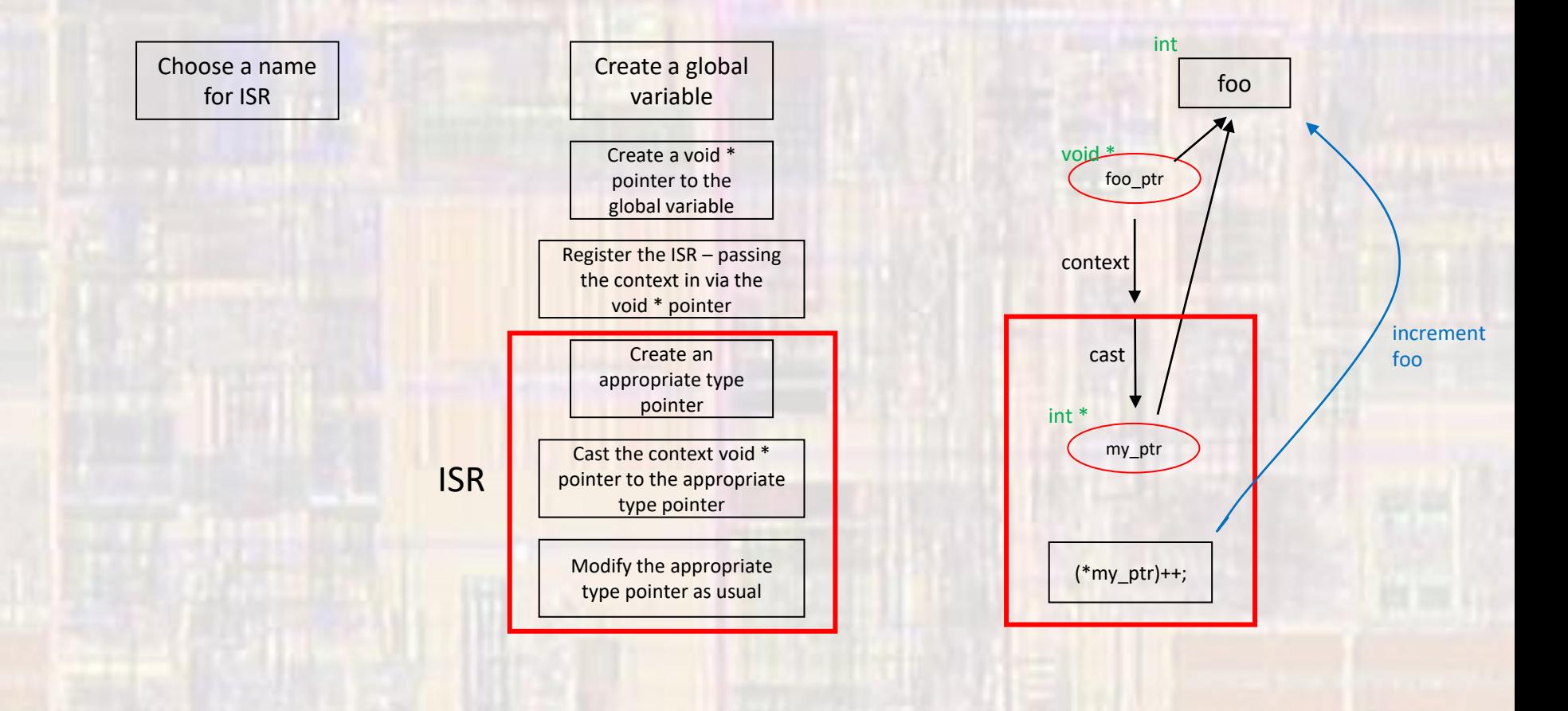

• HAL Framework - Interrupts

// ISR Prototype void io\_switch\_isr(void \* context);

• HAL Framework - Interrupts

// Global variable to hold the value of the // edge capture volatile int edge\_val;

• HAL Framework - Interrupts

// Cast the global variable to the required ISR // type of pointer - void \* void \* edge\_val\_ptr = (void \*) &edge\_val;

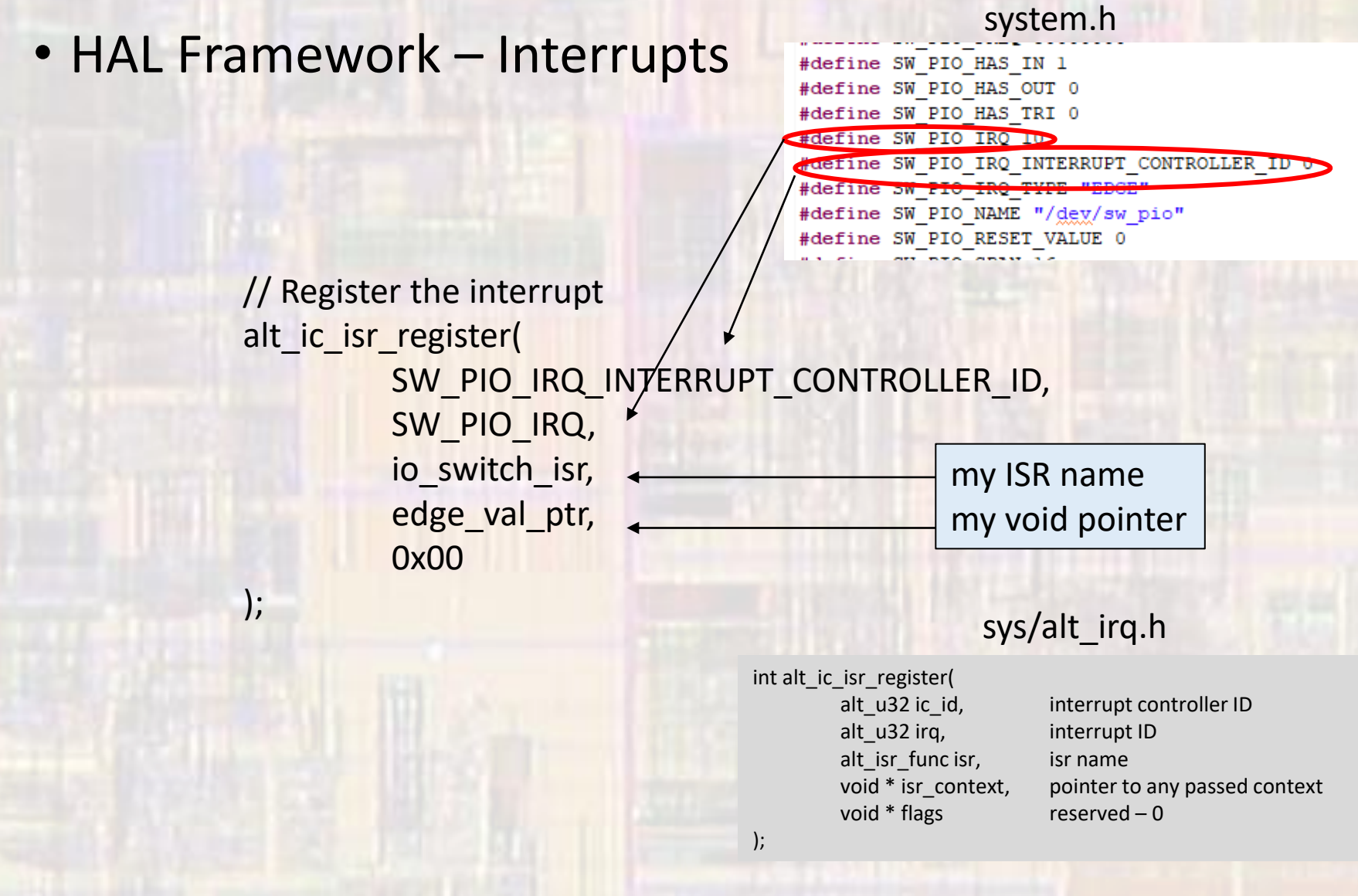

- HAL Framework Interrupts
	- ISR routine

**void io\_switch\_isr(void \* context){** // expect the context passed to be a pointer // to the variable to hold the edge capture information

// create a pointer variable to hold the context **volatile int \* edge\_ptr; edge\_ptr = (volatile int \*) context;**

// Read the edge capture register and assign the // value to the ptr variable \*edge\_ptr = IORD\_ALTERA\_AVALON\_PIO\_EDGE\_CAP(SW\_PIO\_BASE);

// Clear the edge capture register IOWR\_ALTERA\_AVALON\_PIO\_EDGE\_CAP(SW\_PIO\_BASE, 0); } // end io\_switch\_isr

#### • HAL Framework - Interrupts

```
* nios interrupts updown.c
  * Created on: Oct 17, 2018
        Author: johnsontimoj
,,,,,,,,,,,,,,,,,,,,,,,,,,,,,,,,,,,,
// Program to demonstrate interrupts
// this version does make use of the passed context
\prime\prime// inputs: sw0, swl - rising edges create interrupts
\frac{1}{2}- incrementing/decrementing a count
\frac{1}{2},,,,,,,,,,,,,,,,,,,,,,,,,,,,,,,,,,,,,
#include "system.h"
                                       11 nies
#include "altera avalon pio regs.h" //
#include "sys/alt irq.h"
                                      \frac{1}{2}// alt u8
#include "alt types.h"
#include <stdio.h>
#include <unistd.h>
                                      // usleep
// ISR Prototype
void io switch isr(void * context);
// Switch setup prototype
void io switch setup();
\mathbb{P}// Global variable to hold the value of the
// edge capture (context)
volatile int edge val = 0;
```

```
int main(void) {
```
printf("Entered main of nios interrupts updown.c\n");

```
int count;
count = 0:
```

```
// Configure the IO switches
io switch setup();
```

```
// Loop and wait for edges to update the count
while (1) {
    if (edge val \& 0x01) {
        count++;printf ("incrementing count : i \nvert n", count);
    } else if \text{edge val } \& 0x02 {
         count--:printf("decrementing count: i \in \mathbb{N}", count);
    }// else do nothing
    // clear the edge val to prevent ongoing counting
```

```
edge val = 0;
```

```
// Output the count to the LEDs
IOWR ALTERA AVALON PIO DATA (LED PIO BASE, count) ;
```

```
return 0;
// end main
```
#### • HAL Framework - Interrupts

```
,,,,,,,,,,,,,,,,,,,,,,,,,,,,,,,,
// io switch setup
\frac{1}{2}// HW: setup sw0 and swl with edge capture interrupts
\frac{1}{2}// Enables interrupts and registers the ISR
\frac{1}{2}// inputs: none
// outputs: none
,,,,,,,,,,,,,,,,,,,,,,,,,,,,,,,,,
void io switch setup (void) {
    // Enable interrupts on 2 switches
    IOWR ALTERA AVALON PIO IRQ MASK (SW PIO BASE, 0x03);
    // Clear any existing interrupts
    IOWR ALTERA AVALON PIO EDGE CAP (SW PIO BASE, 0x00);
    // Cast the global variable to the required ISR
    // type of pinter - void *
    void * edge val ptr;
    edge val ptr = (void *) & edge val;
    // Register the interrupt
    alt ic isr register (SW PIO IRQ INTERRUPT CONTROLLER ID,
                         SW PIO IRQ,
                         io switch isr,
                         edge val ptr,
                         0x00;
} // end io sw setup
/////////////////////////////////
```
,,,,,,,,,,,,,,,,,,,,,,,,,,,,,,, // io switch isr // isr function to read which switch created the interrupt // and then set global variable to be used by the program // inputs: a context that points to the global variable (void \* pointer) // outputs: modifies the value of a global variable - holds switch interrupt id 01 for sw0, 10 for sw1 ,,,,,,,,,,,,,,,,,,,,,,,,,,,,,,,,, void io switch isr(void \* context) { // expect the context passed to be a pointer // to the variable to hold the edge capture information  $\prime\prime$ // create a pointer variable to hold the context volatile int \* edge ptr; edge ptr = (volatile int \*) context; // Read the edge capture register and assign the // value to the ptr variable \*edge ptr = IORD ALTERA AVALON PIO EDGE CAP (SW PIO BASE) ; // Added usleep for a sloppy debouncer usleep(10000); // Clear the edge capture register IOWR ALTERA AVALON PIO EDGE CAP (SW PIO BASE, 0); return: } // end io switch isr

© ti

// io switch isr

 $\frac{1}{2}$ 

 $\frac{1}{2}$